## Tocom.in Download Photoshop 7.0 [NEW]

Installing Adobe Photoshop is a fairly simple process. First, you need to download it from the Adobe website. Then, you need to download the installation.exe file and run it. Once the installation is complete, you need to locate the install file and copy it to your computer. The installation file is usually available online, and it is used to unlock the full version of the software. Once the installation file is copied, you need to double click on it and follow the instructions on the screen. It may ask you to locate the Adobe Photoshop.dll file, but you can ignore this. After the patching process is complete, you have successfully installed Adobe Photoshop. To make sure that the software is running properly, you should click the Help button and see what version of Adobe Photoshop is actually installed. If you see the correct version number, you will know that you have successfully installed the software.

## [DOWNLOAD](http://bestsmartfind.com/faired/QWRvYmUgUGhvdG9zaG9wIDIwMjEgKFZlcnNpb24gMjIuMikQWR/hackers/muscat/bearnaise/ceases.numerical..ZG93bmxvYWR8SHU1TlRGeU4zeDhNVFkzTWpVNU1qVTNOSHg4TWpVNU1IeDhLRTBwSUZkdmNtUndjbVZ6Y3lCYldFMU1VbEJESUZZeUlGQkVSbDA)

One feature that's controversial is Lightroom's new color temperature control. Normally, we'd be afraid to change the color of the image to try to match a scene, but in fact, there are times when we'd like to make that change. For example, you can do auto white balance, which changes the temperature of the white patch in the picture according to the reflected light of the scene in front of the camera. In the past, we'd have to adjust the balance in both Lightroom and Photoshop. The new Feature Highlighting tools are great for identifying and distinguishing similar colors in a single image. Let's say you've just blown up a very small area of an image and you want to tell which spot is the background and which is the foreground. It's a smart but powerful editor. You can import your images and movies and make them the same way as you get your PSD files from your scanner and camera. There is a new canvas mode where you can import a live-view of your document, change settings, and get feedback with a viewfinder. In the previous version, you had to import your images into Photoshop when you decided to create a new document. With the live-view you can open documents just like a camera viewfinder. Using the new Content Aware Fill, it does amazing things. Photoshop may be able to learn what you like and fill in the missing areas. It can even now blend multiple layers and colors. You can use the background fill to cloned large areas of an image. It's not like any other photo editor you've used. You can download this version for free, try it out, and then you can decide if you'll pay for the upgrade.

## **Adobe Photoshop 2021 (Version 22.2) Download Free Registration Code [Mac/Win] 2023**

**What It Does:** Smart tools that adapt to your creative workflow. Whether it's complex drawings for a corporate pitch, or a clean, minimal stylebook for a website layout, Photoshop has everything you need to effortlessly create perfect designs, whether the task is long or short, simple or complex. Want to amend a photo that's so perfect it's bigger than the original? Photoshop has you covered. Don't need to edit the full canvas? There's a crop tool. Photoshop has a few tools: The Select tool, the marquee tool, the paint bucket tool, and the lasso selection tool. You'll also find the magic wand tool. A simple photo of your dog or child can be used to communicate feelings of affection through your photo. Or a photo of your favorite hobby or sporting event can illustrate the news of a long time ago in a bottle. Photo-editing software allows you to create customizable and compelling images for a wide variety of applications. One very common use of a Photoshop is to resize a photo. Resize it to double its size or half its size, and most of the time, you will want to keep the exact dimensions of the image you started with. Otherwise, the image won't look good. **What It Does:** Photoshop is one of the leading image editing applications in the world today. Photoshop lets you manipulate the pixels of images in the natural viewing mode. This application lets you adjust colors, channels, curves, and many other nifty features. The intelligent tool is straightforward without many complex layers. It enables you to work on your images without any fear. e3d0a04c9c

## **Adobe Photoshop 2021 (Version 22.2) Keygen Full Version Crack {{ New! }} 2022**

Easily level the field or create a seamless composited image all in one tool. It's also possible to blend layers, make adjustments, apply creative styles, and even remove unwanted elements using the software with its distinctive image editing features. It also includes a set of new tools, including the introduction of a new shape panel and the ability to create and edit text directly in an image. A new image workflow for transferring files among mediums is also included. Photoshop Elements also features updated elements, including an updated Magic Eraser tool so you can erase parts of layers that are not Photoshop-specific. It also includes a tighter integration with Google's new Google Photos scanning tool, which helps to automatically organize your photos. The fun doesn't stop there for the new features announced, and the Photoshop team let slip a couple of more exciting announcements at the Photoshop event. There are some new colour profile support, a lot of new drawing tools, improvements in the image composition tools and a redesigned layer palette, which will supposedly be similar to the redesigned views you have seen in Lightroom over the past year. A good example of a great gameplay is offered in Instagram, where you can apply filters on your photos and videos. It is addicting. The tool has a plenty of filters that make any image look better.

normal brushes photoshop free download download torn paper photoshop brushes download custom photoshop brushes how to download photoshop brushes on mac book ornament brushes photoshop download how to download new brushes on photoshop photoshop 8 brushes free download download photoshop arrow brushes download photoshop legacy brushes adobe photoshop cs 7.0 free download full version

You can plan your workflow with Smart Guides. Smart Guides are a series of live connections between work areas, enabling faster, easier navigation between the tool in your toolbox and the actions on your canvas. Quickly search for a tool or create a relationship between actions. Detailed links show how actions link together. Smart Guides are also live as you work in Adobe Photoshop. You can quickly see and act on the Smart Guides connections by pressing The new 2015 Photoshop software is also filled with other features you'll use day-in and day-out to create your best images. The new features are clean, brush-like gradients for fast and easy corrections. The popular Quick Fix panel now includes 100 + new tools that help you correct and enhance image "moods" and much more. The new Quick Selection tool is perfect for selecting objects and areas in your image and a new live and context-sensitive Threshold adjustment tool creates professional photograph-enhancing results. The Touch-Up Layers Adjustment tool makes it easy to fine-tune your color, contrast, brightness, and exposures. New Photo Project, a set of tools from Photo Projects, make it easy to create and display a series of photosteps. With so many features in the Creative Cloud, you'll choose which tools you use when you design your images. It might make sense to save time by creating your design in Illustrator before you make it in Photoshop. But photoshop features include the power to adjust curves, do masking, composite, or sharpen images. It has features to add graphics and text, resize, enhance, or spot correct. When photo editors want to do the same thing, they use the same set of powerful features, no matter which tool they are using to make their work. The new features will make your life as a design pro all the easier.

Warp & Transform Warp is a powerful tool that enables users to apply geometric transformations to an image using the point and click. In other words, this tool allows users to modify any geometric transformation permanent changes to the pixels in an image. Adobe Photoshop is one of the most powerful Adobe software available. It is capable of creating and editing all types of images. It is an advanced image editing program which provides a wide range of tools and commands to create and edit images. With the professional level of detail, Photoshop provides excellent editing capabilities. Using the Internet, you can download a free trial version of Photoshop. The trial version is adware free and does not collect any identity information from you. The trial version will not keep track of your personal information while using the program. Adobe Photoshop Elements, formally known as Photoshop CS3 Extended, is a photo editing, retouching, and enhancing suite for consumers, professionals, and graphic designers. Elements has much of the functionality that you'd expect from the world's most popular graphics editing software, but with a user interface designed specifically for photo editing. Adobe Photoshop CS6 is the industry's most powerful and feature-packed professional image editing software. It was specifically designed to create and edit professionalquality photographs—and it's still the best tool for the job, more than a decade after the first version of the program hit the market.

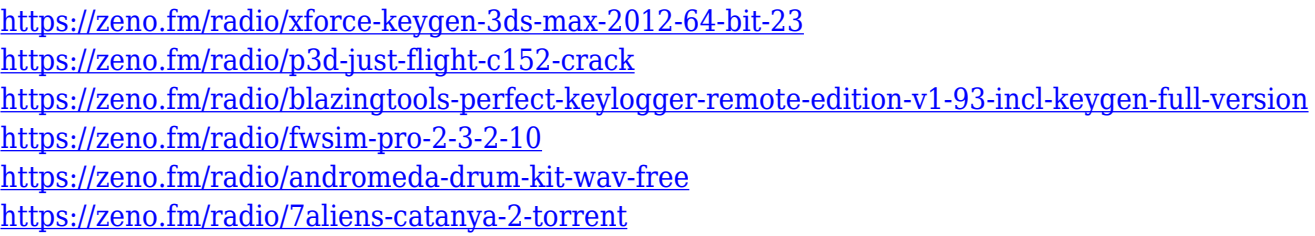

The new update allows us to connect a new line of Photoshop functionality that we can look at online, as well as the support of the editing functions. In this section, we will be speaking of the installation of a certain number of different tools, files and custom templates regarding the design. Adobe Photoshop is the ultimate photo editing tool. With proprietary and third-party plug-ins, it can be used to create an array of effects to enhance and alter existing images. Its powerful tools are what make Photoshop such a popular application, and plug-ins from developers around the world now allow users to take advantage of sophisticated features. Internet Explorer 11 will be faster than ever for you to create and share images, documents, and little else. Photoshop CC in the cloud allows you to pull and use your images from wherever you happen to be in the world. Similarly, you can store your documents, plug-ins, and filters in the cloud and work on projects offline. The new update makes searching the cloud easier than ever before. Adobe Photoshop CC comes with the latest version of Adobe XD, the all-new web application from Adobe to quickly create, edit and publish beautiful mobile apps and prototypes without coding. Work on your web or mobile app data in the cloud using Twirl. Choose from over 60 design templates, or create your own designs with the intuitive tools. And Adobe XD is fully compatible with Photoshop CC. The newest edition of Photoshop updated copy-paste support from Illustrator to Photoshop, making it easier to move text layers and other typographic properties. Adobe has also improved the quality along edges in objects in its Sky Replacement feature. More enhancements include the addition of multithreaded and GPU compositing options for faster performance, the ability to search cloud documents in recents and improvements in Photoshop's saving preferences.

[https://c-secure.fi/wp-content/uploads/2023/01/Photoshop-2022-Version-2341-Free-License-Key-Lice](https://c-secure.fi/wp-content/uploads/2023/01/Photoshop-2022-Version-2341-Free-License-Key-License-Key-Full-2023.pdf) [nse-Key-Full-2023.pdf](https://c-secure.fi/wp-content/uploads/2023/01/Photoshop-2022-Version-2341-Free-License-Key-License-Key-Full-2023.pdf)

<https://www.corsisj2000.it/adobe-photoshop-2022-license-key-for-windows-3264bit-2023/>

[https://expertosbotox.com/wp-content/uploads/2023/01/Photoshop-CC-2018-Version-19-Download-fre](https://expertosbotox.com/wp-content/uploads/2023/01/Photoshop-CC-2018-Version-19-Download-free-License-Key-License-Key-Full-For-Mac-and-Windo.pdf) [e-License-Key-License-Key-Full-For-Mac-and-Windo.pdf](https://expertosbotox.com/wp-content/uploads/2023/01/Photoshop-CC-2018-Version-19-Download-free-License-Key-License-Key-Full-For-Mac-and-Windo.pdf)

[https://assetrumah.com/download-adobe-photoshop-cs5-license-key-full-windows-10-11-x32-64-new-2](https://assetrumah.com/download-adobe-photoshop-cs5-license-key-full-windows-10-11-x32-64-new-2023/) [023/](https://assetrumah.com/download-adobe-photoshop-cs5-license-key-full-windows-10-11-x32-64-new-2023/)

<https://almukaimi.com/archives/239698>

<http://vereskriszta.com/?p=1>

<https://artworkbypablo.com/2023/01/02/photoshop-7-0-tutorials-pdf-free-download-fix/>

<https://worldweathercenter.org/adobe-photoshop-2020-version-21-with-registration-code-2022/>

[https://www.theleadingnetwork.tv/wp-content/uploads/2023/01/Adobe-Photoshop-70-Download-Get-I](https://www.theleadingnetwork.tv/wp-content/uploads/2023/01/Adobe-Photoshop-70-Download-Get-Into-TOP.pdf) [nto-TOP.pdf](https://www.theleadingnetwork.tv/wp-content/uploads/2023/01/Adobe-Photoshop-70-Download-Get-Into-TOP.pdf)

[https://www.encremadas.com/wp-content/uploads/2023/01/Photoshop\\_CC\\_2015\\_version\\_18.pdf](https://www.encremadas.com/wp-content/uploads/2023/01/Photoshop_CC_2015_version_18.pdf) <http://truxposur.com/wp-content/uploads/2023/01/faytare.pdf>

<http://www.fondazioneterracina.it/wp-content/uploads/2023/01/hanldeia.pdf>

<http://www.bevispo.eu/wp-content/uploads/2023/01/bensand.pdf>

<https://www.yourfaithjourney.org/wp-content/uploads/2023/01/lautru.pdf>

<https://tiolita.com/shapes-photoshop-free-download-better/>

<https://soepinaobasta.com/wp-content/uploads/2023/01/farrwhi.pdf>

<https://www.eskidiyse.com/?p=2599>

[http://www.loveofgothic.com/wp-content/uploads/2023/01/Adobe-Photoshop-Cs3-Portable-Free-Down](http://www.loveofgothic.com/wp-content/uploads/2023/01/Adobe-Photoshop-Cs3-Portable-Free-Download-32-Bit-NEW.pdf) [load-32-Bit-NEW.pdf](http://www.loveofgothic.com/wp-content/uploads/2023/01/Adobe-Photoshop-Cs3-Portable-Free-Download-32-Bit-NEW.pdf)

<https://fuerzasparavivir.com/wp-content/uploads/2023/01/vasikeig.pdf>

[https://knowthycountry.com/wp-content/uploads/2023/01/Adobe-Photoshop-70-Pdf-Books-Download-](https://knowthycountry.com/wp-content/uploads/2023/01/Adobe-Photoshop-70-Pdf-Books-Download-REPACK.pdf)[REPACK.pdf](https://knowthycountry.com/wp-content/uploads/2023/01/Adobe-Photoshop-70-Pdf-Books-Download-REPACK.pdf)

<https://relish-bakery.com/wp-content/uploads/2023/01/salran.pdf>

<https://vaveyan.com/wp-content/uploads/2023/01/gerrcahl.pdf>

<http://nhadatvip.org/?p=19478>

<https://mentorus.pl/wp-content/uploads/2023/01/hesderb.pdf>

<https://www.ozcountrymile.com/advert/line-shape-photoshop-free-download-exclusive/>

[http://wolontariusz.com/advert/adobe-photoshop-2021-version-22-3-1-download-free-activation-3264](http://wolontariusz.com/advert/adobe-photoshop-2021-version-22-3-1-download-free-activation-3264bit-final-version-2022/) [bit-final-version-2022/](http://wolontariusz.com/advert/adobe-photoshop-2021-version-22-3-1-download-free-activation-3264bit-final-version-2022/)

<https://wethesalesengineers.com/wp-content/uploads/2023/01/jarrgat.pdf>

<https://molenbeekshopping.be/wp-content/uploads/2023/01/garsec.pdf>

<https://emploismaroc.net/wp-content/uploads/2023/01/parnwyne.pdf>

http://med-smi.com/ $\neg$ 

<https://mentorus.pl/non-download-photoshop-cracked/>

<http://nbhairenterprise.com/wp-content/uploads/2023/01/vanmai.pdf>

<https://vitinhlevan.com/luu-tru/138180>

<https://cambodiaonlinemarket.com/adobe-photoshop-cs6-with-registration-code-mac-win-hot-2022/> <https://www.kingsway.cm/wp-content/uploads/2023/01/torcha.pdf>

[http://mysleepanddreams.com/wp-content/uploads/2023/01/Adobe-Photoshop-Lightroom-Exe-Downlo](http://mysleepanddreams.com/wp-content/uploads/2023/01/Adobe-Photoshop-Lightroom-Exe-Download-VERIFIED.pdf) [ad-VERIFIED.pdf](http://mysleepanddreams.com/wp-content/uploads/2023/01/Adobe-Photoshop-Lightroom-Exe-Download-VERIFIED.pdf)

<https://pollynationapothecary.com/wp-content/uploads/2023/01/otillis.pdf>

<http://freecreditcodes.com/real-paint-fx-photoshop-free-download-patched/?p=11231>

<https://reckruit.com/wp-content/uploads/2023/01/Ps-Photoshop-Windows-10-Download-LINK.pdf>

Activate the layers for more versatile editing and special effects. In the Layers window, you can view, check, duplicate, activate, deactivate, move, lock and modify multiple layers. You can easily hide and show underlying layers, reposition individual layers, delete them, warp them using the

Warp tool, change their color balance, and assign layer effects based on the layer's transparent areas. Each layer shows a preview of its contents. The New Image > Adjustment Layers functions in Photoshop are designed to offer new ways to make adjustments. The layers panel can be used to reverse the display of the image you're focusing on. You can adjust the color, temperature, and other properties of the layers, as well as automatically change the paper color or light source. Enhance and correct the color of blemishes and damage using the clone stamp tool. You can adjust the overall color balance by selecting the Layers panel by choosing the color wheels, or using the eyedropper tool. Lets you make adjustments to the existing color or texture, and apply new effects without losing any of the original image. Photoshop features the ability to create, edit, and retouch images that combine layers. You can use the New Image > Adjustment Layers command to adjust the appearance of an existing layer or create a new layer from your content. Photoshop opens and saves a set of PSD layers, which store the different source images and can also store editing steps and other settings.